#### August 1999 SPAUG News

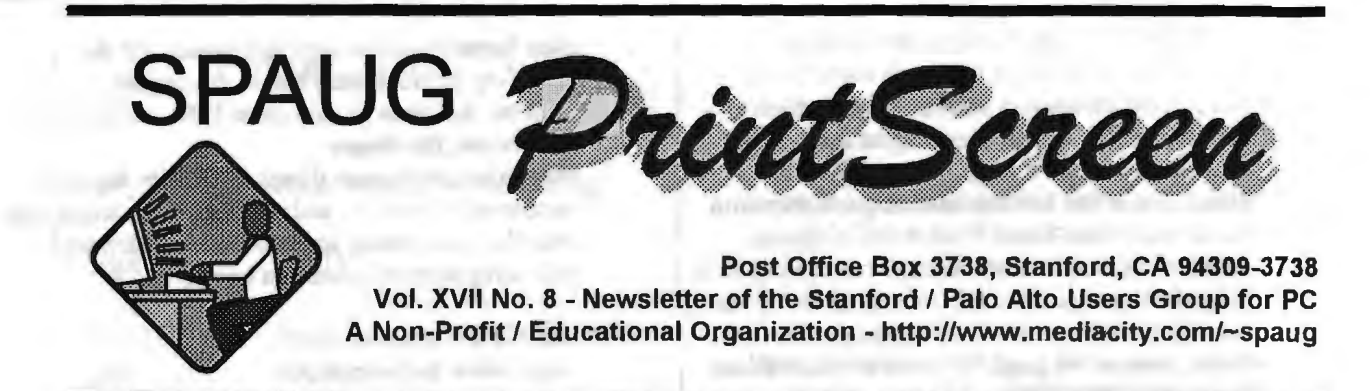

# Jim Dinkey - Notes From the Prez

Rick Altman, a professional in graphics and Corel Draw, President Emeritus of SPAUG, will be our speaker this coming meeting. See the details in the In the newsletter for the detailed information he will be

presenting. Rick is very well versed in his topic as he has been teaching the topic in many seminars.

The Computer Museum trip went off like clockwork and those in attendance had a very informative time. Attendance was down because the word and reminder did not get out as I used a new ISP to send out the message and so the word and directions did not get out to nearly all those that signed up for the tour. Because of this, I propose to run it again after the next meeting. Thus, we will have the signup sheet again and the trip again to accommodate those who were shorted because of our administrative problems.

I haven't done a thing about the new projector, but would dearly like to have it in place for the networking class.

Think about whom you would like to have help with the procurement of speakers.

Regards,

Jim

--

Subject: Making the Most of the Web

In This Issue of the Juno Web Newsletter:

Inexpensive vacationing Car Talk on-line Gardening on the Web Free software downloads Food facts Planting time Technical tip: Changing screen, text colors

# Meeting Agenda.

- 7:15 Boot-up
- 7:30 Announcements.
- 7:35 Guests introduction.
- 7:40 Random Access (Crosstalk)
- 7:50 Break
- 8:00 LECTURER
- 9:15 SIG Reports
- 9:20 Raffle
- 9:30 Adjourn

General Meeting @ Elks Lodge - Wed. August 25 @ 7:15 PM 4249 El Camino Real - Palo Alto ( directions on page 4 )

Swap Your House and Take a Vacation for a Fraction of the Cost A great way to slash the tab of your next vacation is to take advantage of a phenomenon that has exploded in popularity with the advent of the World Wide Web: swapping houses or apartments (and cars, if you choose) with individuals and families all over the globe. If you want to spend three weeks in Australia, Tokyo, or Paris, chances are good that there are Australians, Japanese, and French people who are eager to explore your particular area of the country for three weeks as well. There are a number of services on the Web that can bring you together. Charges vary, so shop around--but no matter which one you go with, you'll find swapping a lot cheaper than a hotel room. Plus, there are unexpected benefits. First, your house won't be left empty while you're away. Second, it's a great way to meet new friends. Third, your vacation experience will be a lot more rewarding, since your hosts are likely to tell you about all sorts of things to do off the beaten track in

\*\*\*\*\*\*\*\*\*\*\*\*\*\*\*\*\*\*\*\*\*\*\*\*\*\*\*\*\*  $\begin{array}{ccc}\n\star & \text{General Meeting} & \star \\
\star & \text{Ells Lodge} & \star \\
\star & 4249 \text{ El Camino Real} & \star \\
\end{array}$ ; Palo Alto ! \* August 25, 7:15 PM \* \* Rick Altman \* ! How to do Graphics ! ! Getting Grahical !

4249 El Camino Real<br>
Palo Alto<br>
Rugust 25, 7:15 PM<br>
Rick Altman<br>
How to do Graphics<br>
To some, the mere hint of including a picture or<br>
illustration in a document is enough to create<br>
hives. Publishing specialist and forme illustration in a document is enough to create hives. Publishing specialist and former SPAUG president Rick Altman joins us for an evening to discuss how to add a bit of punch to your work without getting arrested by the design police. Topics are likely to include: - Vector and bitmap? Say what?? - It takes two to tango in the import/export  $\frac{1}{4}$  dance  $\frac{1}{4}$ - The miracle of the portable document - Everyone wants to be a Webmaster... - Achieving absence of ugliness This talk is geared for any PC user who has dabbled with creating graphics and wants to understand more.

\*\*\*\*\*\*\*\*\*\*\*\*\*\*\*\*\*\*\*\*

their home countries (and vice versa). Of the swapping services listed below, the largest, Intervac, has been around since 1950. Whichever you choose, it's always wise to ask about such things as security deposits, insurance, references, and the like. (You might also

consider establishing an e-mail relationship with your swap partner before you leave.)

http://www.intervac.com http://www.holi-swaps.com http://exchangetoday.com http://nethomeexchange.com

"Car Talk" Is On the Web

One of the funniest shows on the dial, National Public Radio's "Car Talk" also brings its distinctive combination of humor and helpfulness about all matters automotive onto the Internet. The hosts, Click and Clack, the Tappet Brothers (two Bostonbased, M.I.T.-educated mechanics named Tom and Ray Magliozzi, who really are brothers), know just about everything there is to know about any car or truck on the road (or not on the road, as the case may be). During their call-in show they dispense sage advice, recommendations, and wit in equal measure. Their Web site is just as helpful, and just as entertaining. The content changes frequently, so it pays to check it out often. The archive, which features e-reprints of their syndicated weekly newspaper column, is particularly good. For topics ranging from engine pings to fuzzy dice, not to mention sharp wordplay, "Car Talk" is your source for information about everything on wheels.

http://www.cartalk.cars.com

Free Downloadable Software

In addition to its millions of sites, the Web also offers a lot of free software that you can download to your own PC--anything from games, health-related software, zip and other compression/decompression utilities, screensavers, antivirus programs, and much more. A huge number of such files are available through Juno Web's home page. To get there, go to the "Computers" Web Guide from our home page at http://home.juno.com and click on the "Software"

*(Continued on page 5)* 

# **Future Meetings**

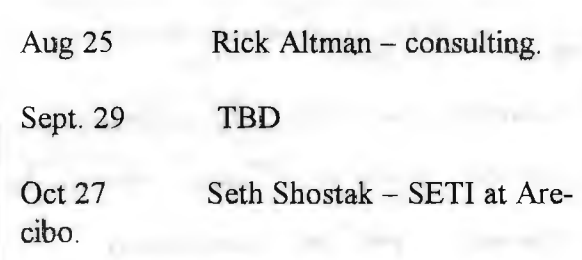

### NIGHTMARE OF NETWORK ASSOCIATES.

A couple of years ago I decided that, if I ever wanted to divorce myself from the ISP I had at the time, that a DOMAIN (an entry that I owned on the Internet) might be the prudent way to go.

That was an appropriate idea and I applied to Network Associates in Virginia and found that I did not know enough to go through with my desires - but Netcom, my ISP was well suited for this function as they knew all of the answers to the server questions. So I paid an exorbitant amount of money to Netcom for the privilege of having my own domain of JIMDINKEY.COM.

Thus, my e-mail address became: JIMDINKEY@JIMDINKEY.COM.

I even made my SIGNATURE FILE tell people to shift to the new domain.

Then I got a cable modem. It is neat, fast, and effective. Netcom didn't offer a cable modem and their ADSL was months away and involved the phone company. Phooey. On to ISPCHANNEL.

So I was told by both ISPs that I had to initiate the shift and so I did including acknowledging the required responses.

Then the fun began. Network Associates screwed up the transfer of the pointers. I could not unscrew them myself.

When the US Government set Network Associates as the sole administrator of the domains, it was a proper assignment; but the problem got so big that the government, realizing that we all were getting poor service and super high prices, authorized about 6 additional companies to administer the explosion of the Internet.

So when Network Associates failed to fix the problem, failed to respond to at least 10 e-mails, failed to respond to two faxes, then I became quite annoyed.

I thought that I would force the issue by just canceling Netcom, but 1 happened across one of the six new companies and found that would check into the situation for a reasonable fee of \$6 per month and they just might be successful.

So Network Associates causing my domain to become inoperable has caused all of the newsletters to which I have subscribed, to be dropped and my contacts to have their e-mail returned undelivered.

Tune in later to see if the new administrator is able to fix the problem.

With all of this hassle, would I do it again? Yes, I just wouldn't pick Network Associates as my domain administrator.

So what was supposed to be the painless transition from ISP to ISP, has turned out to be a pain for even those whom I attempted to isolate from the vicissitudes of the Internet  $-$  and lost completely for a while.

Stay tuned.

Note: That is what happened to the Computer Museum Tour informative notice. - Jim Dinkey

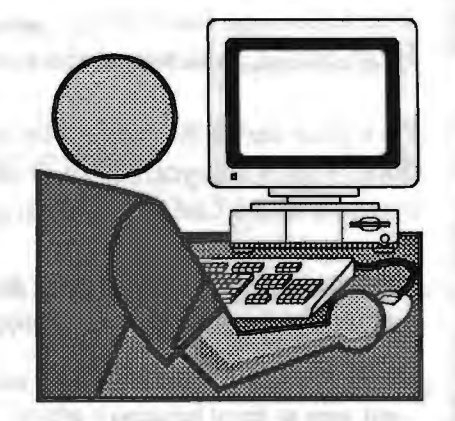

# Questions and Answers

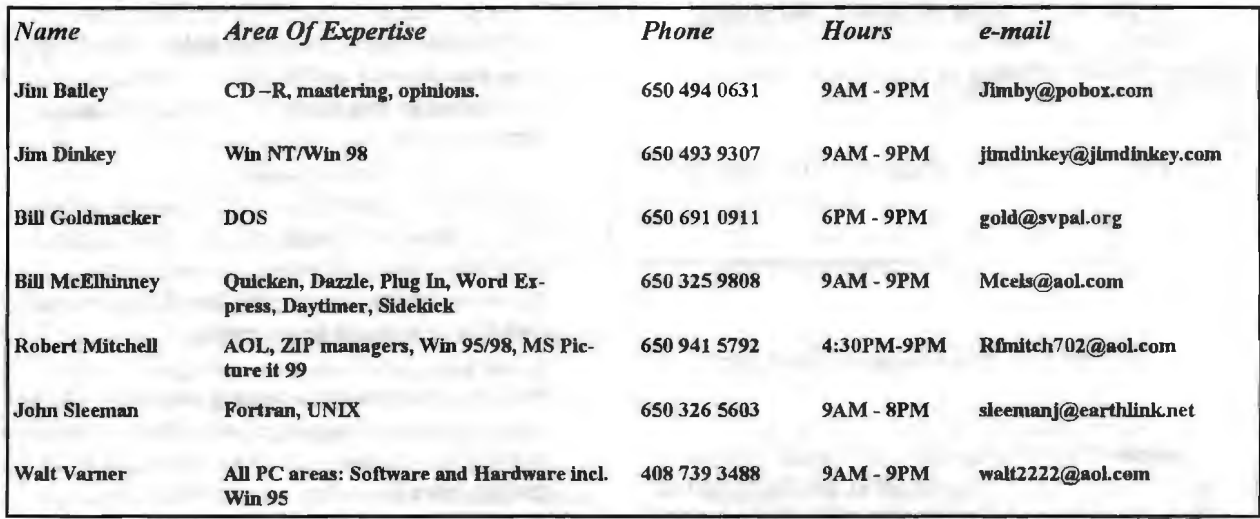

## Arlan Kertz - "SPAUG 501(c)(3)"

L" .

!

This is to remind you that SPAUG is a non profit organization registered with the IRS under Internal Revenue Code 50l(c)(3). In this regard, your dues (except for \$12 for the newsletter) are deductible. Also, any additional cash and or other non-business assets donated to SPAUG are also deductible.

# **Elks Lodge, 4249 El Camino Real, Palo Alto, CA 94306-4496**

The Elks Lodge is at 4249 El Camino Real on the North side of the street, between Charleston and San Antonio Road, but very close to Charleston. It is next to Ricky's Hyatt House, which is on the corner.

Park your car in the parking lot at the front of the lodge, and proceed to the center door. This is a keycarded door so we will have someone at the door to let you in. Proceed to the Lodge Room straight ahead, and to the left.

If you cannot get in the center door because you are late, press the wireless doorbell that will be in place for each SP AUG meeting, and someone will come and let you Ii m.

iltr ·:··Jr::rJJ~ ~Junc ·:Ofansn::innr1:mm·· :····r:nrnn:r1u:::··7;r;;1 ... ··:nr:T·::::::m:r;;:m:;:c:·····Jt::nn;c::· tx1:··11J1J;·r·:·r:n8

#### August 1999 SPAUG News

#### *(Continued from page 2)*

button. Then follow the "Download Library" link on the software page. Below we list other sites that may yield other downloadable files.

http://download.com http://freewarehome.com http://hotfiles.lycos.com

#### Interesting and Unusual Food Facts

Did you know that morel mushrooms are among the fastest-evolving organisms in the world? (A hundred thousand years ago, they were still yeast cells.) Or that chocolate contains compounds that fool your brain into thinking you're falling in love? Or that, in skilled hands, Strawberry Pop-Tarts can be the Internet. Of the sites listed below, all provide links to source of pretty impressive pyrotechnical displays? Or that 700 million pounds of peanut butter and 1 billion pounds of jam and jelly were consumed across the country last year? These and other, sometimes bizarre, nuggets of information about the things we eat can be found in the hundreds and hundreds of links that appear in the "Food" section of the Home/ Family Web Guide on Juno Web's home page. Take a few moments to browse around in it--you may even want to create your own page on which to post favorite recipes or particularly odd and/or entertaining items about food.

http:/ /home.juno.com

#### Planting Time's Just Around the Corner

Now that it's March, even those in the cold Northeast are starting to think about what to do in the garden this year. Since having a green thumb is something a

# **Planning Meeting**

Planning meetings are held on the first Wednesday of each month, usually at Beverly Altman's home -329-8252 - at 7:15pm. All members are welcome, and encouraged, to attend.

Next meeting: September 1, 1999 at 7:15.

## SIG News.

QUICKEN - There is a proposal to start a new Quicken SIG, and interested members should contact Beverly Altman. A leader/tutor for this group is needed, and potential volunteers should make themselves known to Beverly.

Internet and Win95/98 - These special interest groups have concluded for the present. They were well attended and might be revived if there were enough member interest.

great many people are proud of, you can bet that a lot of them want to talk about it, too. As you might have guessed, much of this talking takes place on the chat rooms, at least one of which is practically guaranteed to touch on your particular horticultural passion, whether it be Aztec lilies or nasturtiums, flower-arranging or English gardening. The Virtual Garden provides, in addition to all its other features, a picture dictionary of several hundred popular ornamental plants. WebGarden, which is hosted by the botany department at Ohio State University, is naturally more technical than the other sites, and promises to be the most inclusive and exhaustive of all once its current Web site construction is finished. Garden Gate and Garden Web don't have as detailed graphics as the Virtual Garden, but they're still worth a look. Each of these sites provides links to virtual garden-supply shops as well. From time to time, one or another might offer a lower price than the others on a given item, so it's wise to look at all of them before committing to any one.

#### http://vg.com

http://www.hcs.ohio-state.edu/images/hcs/jpeg/ images

http://prairienet.org/ag/garden http://gardenweb.com

Technical Tip: Changing Juno Web's Background and Text Color

Think your e-mail messages would look better in purple? To give a personal touch to your Juno

## **Tech Support.**

Don't overlook the list of members (on page 4) who are willing to offer help and advice on their areas of expertise. It's free so there are no guarantees! However, it provides one-on-one help, and more time than the ten minutes of Random Access at the General meetings.

If you have questions on subjects not listed, try calling Jim Dinkey. If he can't help, he may know who can.

Jim also maintains a laboratory in his home which is available to SPAUG members when intractable problems arise. Call (650) 493-9307. This service is also available to non-members, but at the cost of a suitable donation to the Club's coffers. (That alone should be an inducement to join any appropriate contribution would be more than the annual membership, but less than you would pay a commercial outfit. Tell your friends.)

#### *(Continued.from page 5)*

screen, consider changing its hues. The background color can be changed by clicking on the Options menu, then selecting the "Background Color" option; you will be given your choice of 48 colors. To change the color of the text, click on the Options menu, select the "Text Color" option, and again pick the color of your choice. You can use the Options menu to change your font style as well.

#### Unsubscribing to Juno Web Newsletter

If you do not wish to receive our bi-weekly newsletter in the future, just reply to this message with the word "unsubscribe" in the subject line and your e-mail address will be removed from our mailing list. Thank you.

## **Thanks.**

We should like to express our continuing gratitude to the Elks Lodge for the use of their room.

# **Editor's Corner.**

We hope you will post the enclosed flyer where it will catch the public eye.

Suggestion - if you have posted last month's flyer, take it down and post this one in a different position so people will not think it's the old one and look right past it.

Members have started responding to the appeal for newsletter material. Many thanks please keep it up; but it's still sporadic. What we want is a surplus of good stuff, then we can both serve the readers and avoid the last minute scrambles.

## The MICROSOFT PUBLISHER Class

Five members of SPAUG signed up and five members showed up at jim Dinkey's home to see how the newletter was created. The purpose was not to put out the newsletter, but to learn how it was accomplished.

With the emphasis being on training, no attempt was made to hurry along as the opportunity to permit all to understand the process was paramount.

John Sleeman, who has been doing the newsletter for over a year now, and who wanted to have some backup so he could take a vacation, essentially ran the class by remote control. He would discuss what it was that he was attempting to accomplish and the to see that it got done and then reviewed how to handle exceptions and special needs.

We had a ringer in the audience in that one of

the members does not yet own a computer but had spent years in front of his employer's Publications Department computers. So he had some interesting twists.

One new technique that we all discovered was the ability to insert downloaded data that has been improperly downloaded and the paragraphing has gotten totally messed up. We discovered a command that permitted the highlighting of a paragraph, and then reformatting into acceptable format for easy reading. This meant that every other line being a widow line was eliminated.

## INTRODUCTION TO NETWORKING CLASS

By the time your read this, the first class will be over with.

The class is designed for students that want to do low-level networking to other peer PCs and to printers utilizing only the facilities that come on the standard Windown 98 CD and a Network Interface card (NIC).

Introduction:

Course outline. Timing Restrictions Function of NIC Selection of Protocols Printers Peers Piggybacking

#### NIC Selection

Function **Restrictions** Requirement for standalone boot Image braodcasting Image reloading Netgear FA310TX Absence of support

Documentation errors 3Com 3C515 **Support Capabilities** 3Com 3C905 **Support Capabilities** 

Software capabilities Networking Icon Protocol Selection Login Selection Sharing Selection Identification Selection Properties Selection Access Control Selection

## **Cabling**

Timing requirement Standard Cable Crossover Cable **HUBs** 

> Function **Restrictions**

#### Testing

In Situ Manufacturer Ping

Local machines Cable Modems Telephone modems.

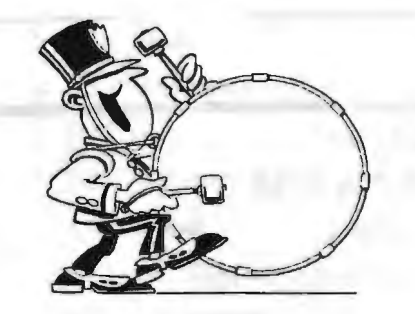

- ----~-

Stanford/Palo Alto Users Group for PC (SPAUG) annual membership dues are \$35, payable to SPAUG, at PO Box 3738, Stanford CA 94309-3738.

Please include your name and address, and optionally an e-mail address and any special interest group (SIG) you want more information about.

Questions? Call Beverly Altman (650) 329-8252 or Jim Dinkey (650) 493-9307.

August 1999 SPAUG News

#### The SPAUG Web Page General Meeting. AuguSl 25, 7:15 PM available at at Elks Lodge, 4249 El Camino http://www.mediacity.com/~spaug Palo Alto sponsored by ISPChannel 500 Logue Ave **Mtn View, CA 94043**  $(650)$  321-6800 PPP/T1/Frame Relay/ISDN **Listserver** spaug-list@lists.ispchannel.com Any member on the spaug-list can send messages to all other members on the list automatically by *Conl.acts*  **Jim Dinkey** j ir'ndinkey@iimdinkey.com President (650) 493-9307 **Walter Varner** walt222t@aol.com Treasurer (408) 739-3488 Ron NiehOfas ron1 nlck@2Juno.com Secretary (650) 965-2648 Beverly Allman bevattman@aol.com Membership (\$35 annual dues) Director at Large (650) 329-8252 Kendric Smith kendric@aol.com WebMaster (650) 493-7210 Stan Hutehings stan.h utchlngs@LMCO.com Co·WebMaster Robert Mitchell rfmitch702@aol.com DOM (650) 941-5792 Arlan Kertz

Accountant (650) 368-9346

sleemanj@earthJink.net Newsfetter (650) 326-5603

akertz@seiler.com John C Sleeman

sending e-mail to this address. This list is intended for announcements of interest to all SPAUG members. Please avoid excessive or trivial announcements, since some members are paying for connect time. Additions or corrections can be

sent to: spaug@mediacity.com

SPAUG, PO Box 3738, Stanford, CA 94309-3738. D